*Süreç No: MİA-7*

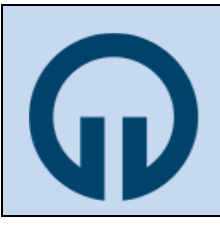

## **T.C. KARADENİZ TEKNİK ÜNİVERSİTESİ SAĞLIK BİLİMLERİ ENSTİTÜSÜ**

# **SÜREÇLER**

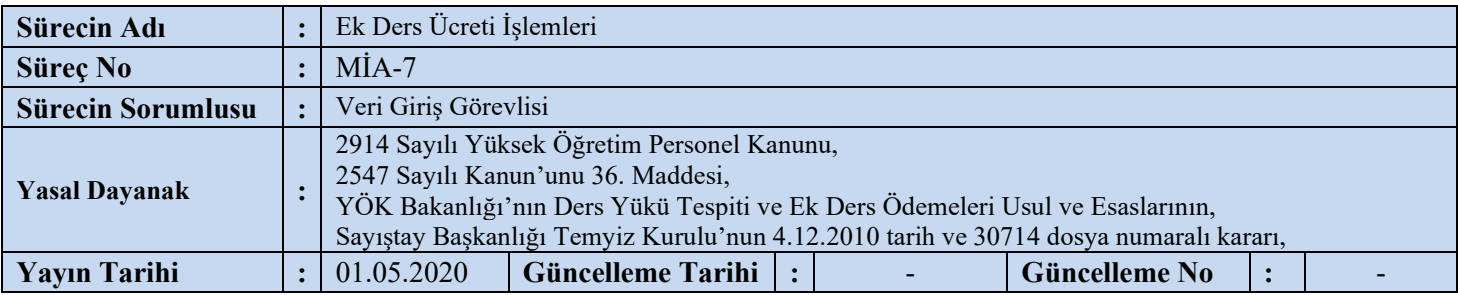

## **1. Veri Giriş Görevlisi**

1.1. F1 formlarını, ders görevlendirmesi ile ilgili Enstitü Yönetim Kurulu kararlarını dikkate alarak kontrol eder. Hatalı kodlamaları belirleyerek toplam ders yükünden düşer.

1.2. Hatalı kodlamalar var ise bunları ilgili öğretim üyesine yazılı olarak bildirir.

- 1.3. Üzerinde düzeltme yaptığı F1 Formunu ve F2 Formunu Harcama Yetkilisine imzalattırır.
- 1.4. Her bir öğretim üyesi için belirlenen ek ders bilgilerini KBS programı içinde yer alan Ek Ders Menüsüne girerek "Hesaplama Seç" butonundan "Bordro Dönemi" seçilerek F2 formunda olan isimlerin karşısına belirtilen ders saatlerini girer.

## 1.5. **Girilen bilgileri kaydeder.**

- 1.6. "Ücret Hesaplama" menüsünden ek ders ücretleri ile ilgili ayı ve yılı seçerek hesaplamayı yaptırır.
- 1.7. "Ücret Bordroları için Tablo Doldur" menüsünden tabloları doldurur (Bu işlem yapılmaz ise ücret raporları çekilemez).
- 1.8. KBS üzerinden ek ders modülüne girer ve ilgili dosyayı KBS sistemine yükler.
- 1.9. Tıp Fakültesi öğretim görevlilerinin ek ders veri girişi KBS web tabanlı program üzerinden yapılır.
- 1.10.Öğretim üyelerinin aylık vermiş olduğu ders saatini gösteren İcmal Listesini, Aylık Fazla/İlave Çalışma Ücret Bordrosunu, Ödeme Emri Belgesini, Banka Ödeme Listesini KBS sistemi üzerinde oluşturur ve F2 Formunu, F1 Formu ile birlikte Gerçekleştirme görevlisinin kontrol ve onayına sunar.

## **2. Gerçekleştirme Görevlisi**

2.1. Belgeleri kontrol eder.

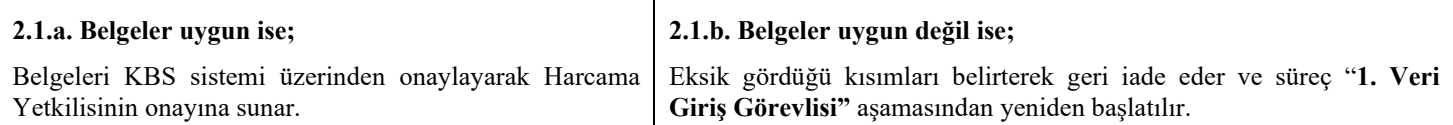

- **3. Harcama Yetkilisi**
- 3.1. Belgeleri kontrol eder.

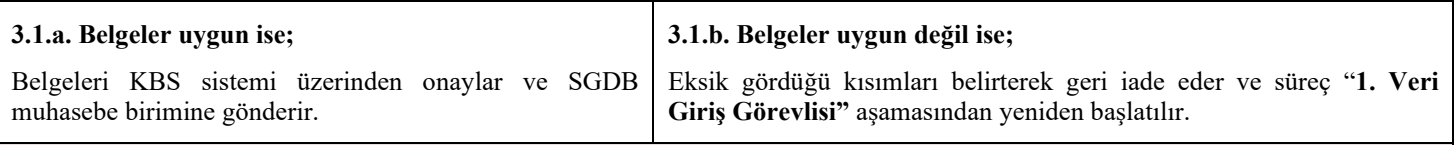

#### **4. Veri Giriş Görevlisi**

4.1. Harcama Yetkilisinin onayından sonra tüm belgelerin (İcmal Listesi, Aylık Fazla/İlave Çalışma Ücret Bordrosu, Ödeme Emri Belgesi ve Banka Ödeme Listesi) KBS'den çıktısını alır; Aylık Fazla/İlave Çalışma Ücret Bordrosu imzalar.

#### *Süreç No: MİA-7*

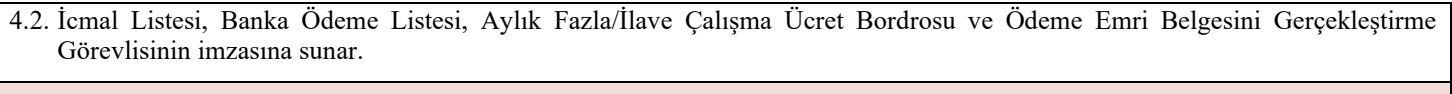

## **5. Gerçekleştirme Görevlisi**

#### 5.1. Belgeleri kontrol eder.

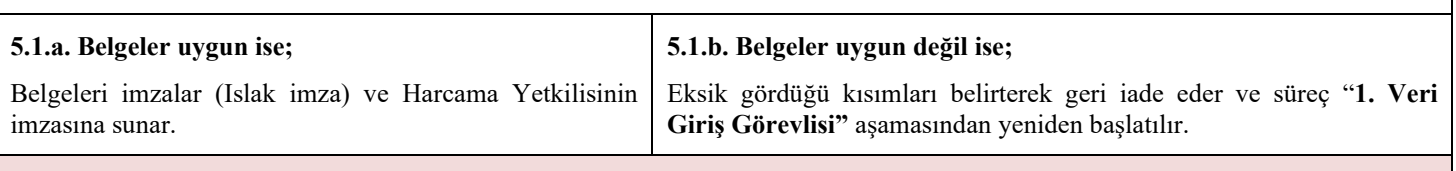

## **6. Harcama Yetkilisi**

## 6.1. Belgeleri kontrol eder.

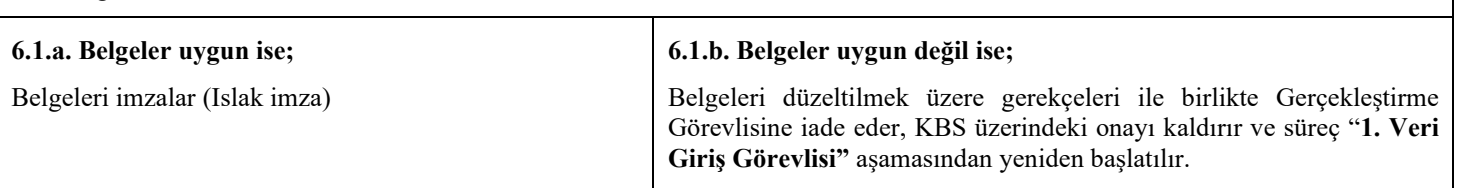

## **7. Veri Giriş Görevlisi**

- 7.1. KBS sistemi üzerinden çıktısı alınarak imzalanan (ıslak imza) belgeleri elden zimmetli olarak Strateji Geliştirme Daire Başkanlığı muhasebe birimine gönderir.
- 7.2. Banka Ödeme Listesini de Gerçekleştirme Görevlisinin ıslak imzasını aldıktan sonra ilgili bankaya elden teslim eder.
- 7.3. Gönderilen ödeme emri belgesi Strateji Geliştirme Daire Başkalığı Muhasebe Birimi tarafından onaylandığı KBS üzerinden görüldükten sonra banka listesinin bir nüshasını ilgili bankaya elden zimmetli olarak teslim eder ve **bankanın DTO** sistemine **ödeme miktarı** ve **ödeme günü belirtilerek** ödeme listesini yükler.
- 7.4. Belgelerin bir suretini Ek Ders Klasöründe arşivler.